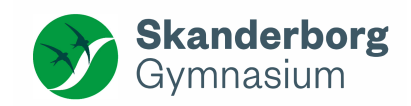

# **Sådan laver du henvisninger – og sådan citerer du korrekt**

# **Hvad er henvisninger?**

- Henvisninger bruges til at vise, hvorfra du har lånt et citat, en figur eller andet. De bruges også til at vise, hvad der ligger til grund for fx en redegørelse eller en eller flere pointer i din opgave.
- Hver gang, du benytter dig af tekster, tal, figurer, statistikker mm, som grundlag for din opgave, skal du huske at lave en henvisning.

# **Hvorfor skal jeg lave henvisninger i min opgave?**

- Det er meget vigtigt, at du altid viser, hvilke informationer og hvilke andre tekster, din opgave bygger på. Ved at lave henvisninger viser du, hvad du har undersøgt eller læst for at kunne nå frem til de pointer, du slår fast i din opgave. Denne måde at arbejde på er et grundprincip inden for alt videnskabeligt arbejde.
- Du skal også lave henvisninger, fordi du viser, hvor og hvordan du bruger det materiale, som du har skrevet op i din litteraturliste. Henvisninger og litteraturliste hænger således meget tæt sammen og skal sammenholdes, inden du afleverer din opgave.
- OBS: Det er en alvorlig mangel i opgaven, hvis du ikke laver henvisninger efter citater eller i forbindelse med vigtige pointer, som du har lånt fra andre.

# Hvor placeres henvisninger?

- Henvisninger skal laves som enten fodnoter eller indsættes i parentes. Du skal gøre det på enten den ene eller den anden måde i hele din opgave.
- De skal placeres efter citater, i forbindelse med gengivelse af indhold, ved anvendelse af figurer eller statistikker, ved tal, som du har hentet fra andre kilder, mm.
- OBS: Det er vigtigt, at du spørger begge dine vejledere, hvilke typer henvisninger fodnoter eller parenteser – der fungerer bedst i de fag, som du skriver i.
- Henvisninger skal altid placeres *efter et citat*. Citater markeres med "anførselstegn" i starten og i slutningen. Fodnoten indsættes lige efter det sidste anførselstegn.
- Henvisninger skal også indsættes, hvis man gengiver nogle pointer fra en tekst, uden at det er et direkte citat (= indirekte citat). Det kan enten være en pointe, man gengiver, eller man kan have et længere afsnit i sin tekst, som ligger tæt op ad noget, man har læst andetsteds. I så fald skal der oprettes en note efter det indirekte citat.

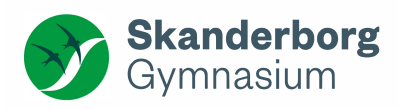

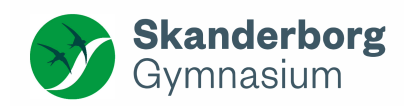

# **Hvordan skriver man henvisninger?**

#### Fodnotehenvisninger

• Man opretter en fodnote ved at sætte sin cursor der, hvor henvisningen skal oprettes. Herefter klikker man på "referencer"  $\rightarrow$  " indsæt fodnote. Fodnoten optræder således nederst på siden<sup>1</sup>. .

#### Parenteshenvisninger

• Man indsætter parentesnoten efter sidste anførselstegn.

#### Henvisning til bog, avisartikel eller tidsskriftsartikel

- Som fodnote: opret fodnote som beskrevet ovenfor. I noten skal du indsætte følgende: Forfatterens efternavn, tekstens udgivelsesår, sidetal<sup>2</sup>. .
- Som parentesnote: forfatters efternavn, tekstens udgivelsesår, sidetal: (Jørgensen, 2014, s. 15). OBS: hvis der er to forfattere, skriver du begge forfatteres efternavne. Ved mere end to forfattere skriver du første forfatters efternavn efterfulgt af mfl.

#### Henvisning til film/video

- Som fodnote: Opret en fodnote som beskrevet ovenfor. I noten skal du indsætte følgende: Instruktørens efternavn, filmens udgivelsesår, minut-og sekundtal for citatets begyndelse og afslutning<sup>3</sup>
- Som parentesnote: Instruktørens efternavn, filmens udgivelsesår, minut-og sekundtal for citatets begyndelse og afslutning (Ross, 2014, 28:45-29:12)

#### Henvisning til webside, internetartikel eller elektronisk artikel/webopslag hvis der er en forfatter

- **Som fodnote:** Opret en fodnote som beskrevet ovenfor. I noten skal du indsætte følgende: Forfatterens efternavn (årstal), websidens navn<sup>4</sup>. .
- Som parentesnote: Forfatterens efternavn (årstal), websidens navn: (Barse (2018) Videnskab.dk)

#### Henvisning til webside, internetartikel eller elektronisk artikel/webopslag hvis der IKKE er en forfatter

- Som fodnote: Opret en fodnote som beskrevet ovenfor. I noten skal du indsætte følgende: Websidens navn (årstal), "artiklens titel" 5
- Som parentesnote: Websidens navn (årstal), "artiklens titel" (Wikipedia (u.å.), "Renæssancen")

#### Henvisning til i-bøger:

- **Som fodnote:** Opret en fodnote som beskrevet oven for. I noten skal du indsætte følgende: Forfatterens efternavn, tekstens udgivelsesår, sidetal<sup>6</sup>. .
- **Som parentesnote:** Forfatterens efternavn, tekstens udgivelsesår, sidetal (Andreasen og Poulsen, 2015, s. 154)

OBS: sidetallet på i-bøger fra Systime findes ved at klikke på "DEL-SIDE" øverst på den side, man citerer fra

<sup>6</sup> Andreasen og Poulsen, 2015, s. 154

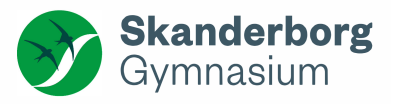

<sup>1</sup> Sådan ser en fodnote ud…

 $^2$  Ohrt, 2001, s. 14-15<br> $^3$  Ross, 2014, 28:45-29:12

 $^4$ Barse (2018) videnskab.dk<br> $^5$  Wikipedia (u.å.), Renæssancen

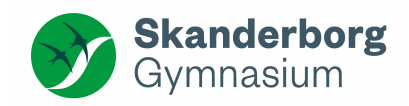

# **Hvordan citerer jeg korrekt?**

## Der er forskel på direkte citater og indirekte citater

OBS: Du skal altid huske henvisninger efter citater – også ved indirekte citat

## Direkte citater

- Direkte citater skal altid stå i anførselstegn ("…") man markerer et citat ved at sætte anførselstegn i starten af citatet og i slutningen af citatet
- Du skal altid citere helt præcist. Gengiv citatet helt nøjagtigt

#### Korte citater

• Kan flettes ind i den løbende opgavetekst, hvis det giver mening i sammenhængen Eksempel: Set i det lys er Obama udstyret med "a unique mixture of idealism and pragmatism"

## Længere citater

• Hvis dit citat er over tre linjer, skal du gøre følgende: lav linjeskift, vælg skriftstørrelse 10 og lav et indryk fra venstre. Brug altid 1,5 linjeafstand:

### Eksempel:

Jørgen Winding beskriver forholdet mellem adfærd, holdning og værdi på følgende måde:

"Adfærd er alt det, man kan se og høre. I denne kasse ligger vore udsagn og adfærd, men også de genstande, vi har omkring os, fx tøj, møbler, mad og bøger. Bag denne adfærd ligger vore 'holdninger', som kommer frem, hvis vi beder mennesker om at begrunde deres adfærd"

Det er denne tredeling af holdningsbegrebet, som opgaven vil anvende i den følgende analyse af danskernes syn på flygtninge og indvandrere

## Indirekte citater

- I indirekte citater formulerer man de vigtige pointer med sine egne ord, men husker at henvise til kilden. Det kan man fx gøre ved at skrive:
	- "Ifølge X er…"; "X hævder, at… "; "X beskriver i sin bog, at… "
- Du må gerne bruge kildens fagbegreber.
- Læseren må ikke få fornemmelsen af, at du citerer direkte fra kilden. Hvis dine formuleringer ligger for tæt op ad din kilde skal du enten omformulere eller vælge at indsætte et direkte citat.

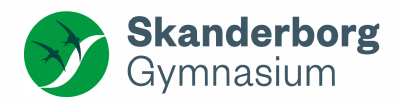